# **AquaSoft ScreenShow Скачать бесплатно**

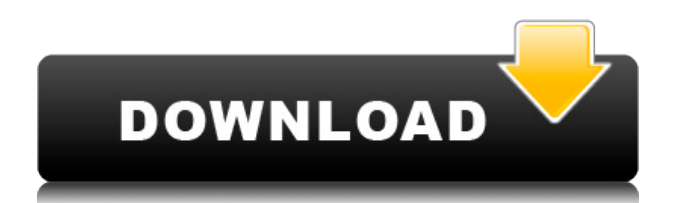

### **AquaSoft ScreenShow Crack + Free Download For PC (April-2022)**

Создатель экранной заставки — это программа, которая позволяет создавать собственные заставки для Windows. С помощью этой программы вы можете легко добавлять заставки с изображениями, подписями, звуком, текстом и формами. Он имеет приятный и простой интерфейс и автоматически выполняет все сложные операции за вас. Кроме того, вы можете легко изменить название заставки. AquaSoft ScreenShow Product Key, программа для создания заставки своими руками, — это именно то, что вы искали! Благодаря простому в использовании интерфейсу, рассчитанному на новичков, а также расширенным функциям для более опытных пользователей, это идеальный инструмент для создания экранных заставок, с помощью которого вы можете создавать и поддерживать свои собственные экранные заставки. Вы можете создавать собственные анимированные заставки с помощью этого средства создания заставок, которое имеет интуитивно понятный интерфейс, позволяющий просматривать и редактировать изображения и добавлять их в заставку. Благодаря своим возможностям AquaSoft ScreenShow позволит вам: - добавлять изображения в различных форматах: .JPG, .JPC, .JPEG, .BMP, .PNG, .PPM, .TIF, .GIF, .EMF, .PSD, .EPS, .TGA, .DDS, .ICON ,.GIF,.DAT,.RIF,.WAV,.MPG,.MPA,.MPO,.MP3,.AVI,.WMV и другие (в зависимости от формата); добавить звуковые файлы, если они есть; - добавляйте подписи любой длины к своим изображениям; - выберите длину и тип перехода для отображаемых изображений; автоматически выравнивайте изображения и подписи по курсору; - изменить название скринсейвера; - добавить метаданные (например, фоновую музыку/звук, авторские права); экспортировать результаты в файл, который можно применить при установке Windows; а также - изменить громкость звука с определенного значения на любое другое, щелкнув ползунок громкости над каждым элементом звука, который вы хотите включить. Все это происходит с помощью простого в использовании интерфейса. Добавить изображение так же просто, как выбрать файл на вашем компьютере и нажать «добавить». Когда у вас будут готовы изображения, программа добавит их на заставку в заданном порядке. Вы можете просмотреть каждое изображение, отредактировать и переименовать его, а также установить подпись и комментарий.Вы можете

#### **AquaSoft ScreenShow**

Быстрый и мощный захват экрана с активными точками и изменением размера Auto HotSpot быстро найдет точку/горячую точку на указанном вами изображении, затем щелкните, чтобы выбрать часть изображения, которую вы хотите захватить. Используйте Shropshire, чтобы изменить размер изображения до определенного размера, обрезать или установить HotSpot. Сделайте снимок экрана и используйте его в качестве заставки с индивидуальными настройками. Вы можете захватить только то изображение, которое хотите, указать и выбрать область на экране, которую вы хотите захватить, а затем сохранить изображение. Приложение ListView Screenshot будет более полезным для вас, так как оно может захватывать изображения в ListView в вашем проекте (например, ListView на Android и ListView на iOS); вы можете легко получить данные на изображениях. Попробуйте последнюю версию, выпущенную для Windows Phone: 1.2.2. Примечание. Если у вас есть какие-либо отзывы или

какие-либо проблемы, сообщите мне об этом или отправьте мне электронное письмо. Благодарю вас! Рейтинг AquaSoft ScreenShow для Windows Рейтинг 3,3 звезды с 11 голосами Вы действительно оценили это приложение на 5 звезд? Мы находимся в процессе перехода на TestFlight. Если вы хотите прийти и попробовать новую версию, она уже доступна. AquaSoft ScreenShow отзывы AquaSoft ScreenShow — замечательное приложение, которое используется для создания экранных заставок для компьютеров Windows. Это поможет пользователям добавлять различные изображения, подписи, звуки и дополнительные ключевые слова, а затем сохранять свои творения в качестве отдельных заставок. Интерфейс этой утилиты разработан таким образом, что им действительно легко пользоваться. Очень просто создавать новые слайдшоу, добавлять предпочтительные изображения и подписи, добавлять звуки и ключевые слова, выбирать случайный порядок или настраивать его и сохранять в качестве заставки. Главный экран приложения позволяет пользователям выбирать нужные элементы, которые они хотели бы включить в слайд-шоу. Источники изображений доступны для добавления и будут автоматически вставлены в каталог проекта.Пользователи могут выбирать между использованием всех изображений, доступных в папке, или только тех, которые находятся на жестком диске. Они также могут выбрать папку, в которую будут вставлены субтитры, и это будет отображаться в окне предварительного просмотра. Кроме того, продолжительность видео может быть выбрана и предварительно просмотрена. Основная функция этого приложения сохранять слайд-шоу в качестве самостоятельных заставок. 1eaed4ebc0

#### **AquaSoft ScreenShow Free Download For Windows**

[\*] AquaSoft ScreenShow — привлекательное приложение, которое может стать большим подспорьем для людей, которые хотят создавать и настраивать свои собственные скринсейверы. Он предлагает им простое решение для создания пользовательских заставок с возможностью добавления изображений, текста и аудио. [\*] AquaSoft ScreenShow позволяет размещать изображения и подписи к каждому слайду, добавлять или редактировать метаданные, просматривать слайд-шоу и создавать собственные заставки. Они также могут указать каталог, в котором находятся их файлы, и он автоматически вставит их в проект. [\*] Приложение имеет простой интерфейс, который прост в использовании и позволяет пользователям выбирать из множества инструментов. Он предложит им простые в использовании инструменты, которые позволят им добавлять свои собственные изображения, подписи и аудио. [\*] AquaSoft ScreenShow позволяет сохранять их в виде слайд-шоу, которое затем загружается для использования в ОС Windows. [\*] Утилита предлагает людям возможность устанавливать пользовательские настройки для автовоспроизведения, постепенного увеличения/уменьшения громкости и громкости. У них также будет возможность просматривать свои созданные слайд-шоу во время тестирования. [\*] Пользователи могут добавлять собственные ключевые слова к своим заставкам и просматривать свои теги. Кроме того, они также могут выбирать из ряда предустановленных шаблонов и использовать их в качестве примера для своих слайд-шоу. Обзор AquaSoft ScreenShow от a.karadzic во вторник, 15 января 2016 г. Вы можете выбрать один из сотен шаблонов, создать свой собственный шаблон, импортировав другие шаблоны с помощью простого в использовании, а затем использовать его, чтобы сохранить их на свой компьютер или в Интернете. Все, что вам нужно сделать, это настроить параметры, добавить свой собственный текст, а затем сохранить. Затем вы можете повторно отредактировать их позже. Вы можете создать свою собственную заставку, которая соответствует вашим потребностям и легко организована, чтобы сделать вашу работу более продуктивной. Однако, если вы не хотите мучиться с его созданием, вы можете легко выбрать один из сотен шаблонов.Они организованы в наборы пустых, рефератов, ежедневных списков, деловых, классических рабочих столов, черно-белых и цветных. Шаблоны основаны на цвете, поэтому вы можете изменить цвет любого цвета. Выбирайте из разных коллекций, таких как коллекция «Примеры», в которой есть простые заставки, которые можно настроить, или «Примеры с фоном», в которой есть множество заставок на выбор. Нажмите кнопку «плюс», чтобы добавить шаблоны в свой

#### **What's New In?**

AquaSoft ScreenShow — это приложение, которое позволяет людям создавать и сохранять собственные заставки для своих компьютеров. Он предлагает простой в использовании интерфейс, который позволяет пользователям упорядочивать выбранные изображения, писать подписи для каждого из них и просматривать соответствующие метаданные. Кроме того, пользователи могут выбирать пользовательские настройки постепенного увеличения/уменьшения громкости и выбирать желаемый уровень громкости для аудиофайлов. Утилита имеет автоматический установщик, который позволяет пользователям создавать

заставки без выполнения каких-либо действий по установке вручную. Более того, приложение предлагает возможность добавлять в проект аудиофайлы для скринсейвера. Существует также возможность настроить ОС Windows на использование звуковых дорожек в заставках. AquaSoft ScreenShow можно запустить из планировщика заданий. Приложение имеет простой интерфейс, с которым легко работать. Инструменты удобны для пользователя, и люди смогут легко настроить заставку. Кроме того, пользовательский интерфейс предлагает всю необходимую информацию, такую как имя проекта, тип файла, версия программы, время последних изменений, размер и сведения о разрешении. Проявите творческий подход и создайте свои собственные заставки с помощью этой функциональной утилиты. Люди могут добавить свой предпочтительный заголовок, настроить ОС Windows на использование аудиофайлов в нем или аппаратное ускорение, если это применимо. Кроме того, изображения заставки могут воспроизводиться в случайном порядке, если это необходимо. Чтобы иметь возможность сохранить заставку, нужно сначала сохранить ее как слайд-шоу, а затем загрузить для использования в операционной системе. Это не большой недостаток, но может расстроить тех, кто спешит. Учитывая его простоту использования и общее интуитивное управление, он может быть доступен даже для новичков. Аккуратная утилита, которая поможет пользователям создавать заставки и настраивать их с помощью изображений, надписей и музыки. Пользователи смогут создавать заставки, выполнив всего несколько простых шагов.Приложение имеет простой в использовании интерфейс, который позволит им добавлять нужные изображения, текст и звуки и сохранять полученную последовательность в заставках. Представленная программа может включать в заставку настроенную звуковую дорожку, которая будет воспроизводиться во время слайд-шоу. Кроме того, пользователи могут указать громкость звука, скорость и размер выборки. Разработчики также добавили модуль предварительного просмотра, который позволит пользователю просмотреть, как изображения будут организованы в слайд-шоу, и добавить больше деталей к каждому из них. В заключение, AquaSoft ScreenShow может стать отличным компаньоном для тех, кто ищет

## **System Requirements For AquaSoft ScreenShow:**

1. Мак Окна 2. ПК 3. Икс-бокс 4. Игровая приставка 5. Таблетки 6. Андроид 7. iOS 8. Линукс The Legend of Zelda: Breath of the Wild — BOTW — это совершенно новая игра Zelda с совершенно новым направлением. Это игра с открытым миром с элементами RPG с сюжетом, который отправляет игрока в эпическое приключение, которое приведет его в самые красивые и загадочные места на Земле. Дыхание

Related links: